### МИНОБРНАУКИ РОССИИ ФГБОУ ВО «БАШКИРСКИЙ ГОСУДАРСТВЕННЫЙ УНИВЕРСИТЕТ» ИНСТИТУТ ИСТОРИИ И ГОСУДАРСТВЕННОГО УПРАВЛЕНИЯ

Утверждено:

на заседании кафедры информационных технологий и компьютерной математики протокол № 6 от «26» января 2022 г.

Согласовано: Председатель УМК ИИГУ

Р.А. Гильмутдинова

Зав. кафедрой ДЕбри - А.М. Болотнов

# **РАБОЧАЯ ПРОГРАММА ДИСЦИПЛИНЫ**

дисциплина

Информационные технологии

Цикл Б1.О.24 — обязательная часть

### **ПРОГРАММА БАКАЛАВРИАТА**

Направление подготовки: 46.03.02 — Документоведение и архивоведение

### Направленность (профиль) подготовки: **Цифровые технологии в управлении документацией организации**

Квалификация — бакалавр

Разработчик (составитель): доцент кафедры информационных технологий и компьютерной математики, к.ф.-м.н.  $\sqrt{M}$  Гарифуллина С.Р.

Для приема: 2022 г.

Составитель: Гарифуллина С.Р. к.ф.-м.н., доцент кафедры информационных технологий и компьютерной математики.

Рабочая программа дисциплины утверждена на заседании кафедры информационных технологий и компьютерной математики, протокол от «26» января 2022 г. № 6.

Заведующий кафедрой  $\sqrt{\frac{1}{2} \epsilon}$  / А.М. Болотнов/

Дополнения и изменения, внесенные в рабочую программу дисциплины, утверждены на заседании кафедры, протокол №\_\_\_\_\_ от \_\_\_\_\_\_\_\_\_\_ 202 г.

Заведующий кафедрой **меняти политичество** 

Дополнения и изменения, внесенные в рабочую программу дисциплины, утверждены на заседании кафедры, протокол №\_\_\_\_ от \_\_\_\_\_\_\_\_\_ 202 г.

Заведующий кафедрой \_\_\_\_\_\_\_\_\_\_\_\_\_\_\_\_\_\_\_\_\_\_\_\_\_\_\_\_\_\_\_\_\_\_\_\_\_\_\_\_\_\_\_

#### СПИСОК ЛОКУМЕНТОВ И МАТЕРИАЛОВ

- 1. Перечень планируемых результатов обучения по дисциплине, соотнесенных с 4 установленными в образовательной программе индикаторами достижения компетенций
- 2. Цель и место дисциплины в структуре образовательной программы
- 3. Содержание рабочей программы (объем дисциплины, типы и виды учебных 4 занятий, учебно-методическое обеспечение самостоятельной работы обучаюшихся)
- 4. Фонд оценочных средств по дисциплине

4.1. Перечень компетенций и индикаторов достижения компетенций с 5 указанием соотнесенных с ними запланированных результатов обучения по дисциплине. Описание критериев и шкал оценивания результатов обучения по дисциплине.

4.2. Типовые контрольные задания или иные материалы, необходимые для 6 оценивания результатов обучения по дисциплине, соотнесенных с установленными в образовательной программе индикаторами достижения компетенций. Методические материалы, определяющие процедуры оценивания результатов обучения по дисциплине.

12 5. Учебно-методическое и информационное обеспечение дисциплины 5.1. Перечень основной и дополнительной учебной литературы, необходимой 12 для освоения дисциплины

5.2. Перечень ресурсов информационно-телекоммуникационной сети 13 «Интернет» и программного обеспечения, необходимых для освоения дисциплины, включая профессиональные базы данных и информационные справочные системы

6. Материально-техническая база, необходимая для осуществления образова-13 тельного процесса по дисциплине

 $\overline{4}$ 

5

**1. Перечень планируемых результатов обучения по дисциплине, соотнесенных с установленными в образовательной программе индикаторами достижения компетенций** 

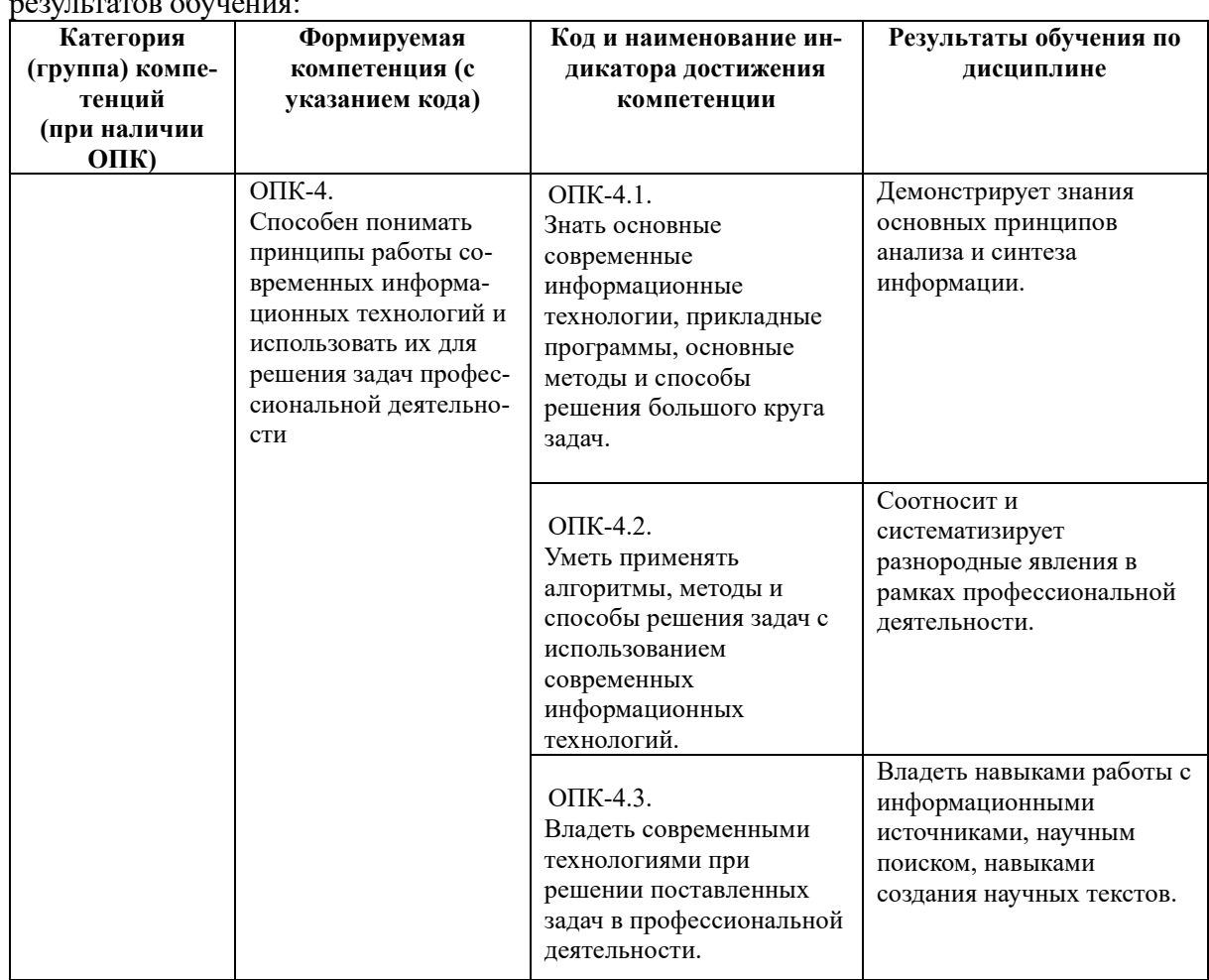

По итогам освоения дисциплины обучающийся должен достичь следующих результатов обучения:

### **2. Цель и место дисциплины в структуре образовательной программы**

Дисциплина «*Информационные технологии»* относится к обязательной части: цикл Б1.О.24.

В соответствии с учебным планом по направлению подготовки 46.03.02 документоведение и архивоведение, дисциплина изучается на 1 курсе.

Целью учебной дисциплины «информационные технологии» является обобщение у студентов представлений о современных информационных технологиях, систематизация знаний, их умений, алгоритмизация навыков анализа и синтеза информации в профессиональной деятельности.

Для освоения дисциплины необходимы компетенции, сформированные в рамках изучения следующей дисциплины:

- *Информатика (в школьном объеме).*
- **3. Содержание рабочей программы (объем дисциплины, типы и виды учебных занятий, учебно-методическое обеспечение самостоятельной работы обучающихся)**

Содержание рабочей программы представлено в Приложении № 1

### 4. Фонд оценочных средств по дисциплине

### 4.1. Перечень компетенций и индикаторов достижения компетенций с указанием соотнесенных с ними запланированных результатов обучения по дисциплине. Описание критериев и шкал оценивания результатов обучения по дисциплине.

Код и формулировка компетенции: ОПК-4 - Способен понимать принципы работы современных информационных технологий и использовать их для решения задач профессиональной леятельности

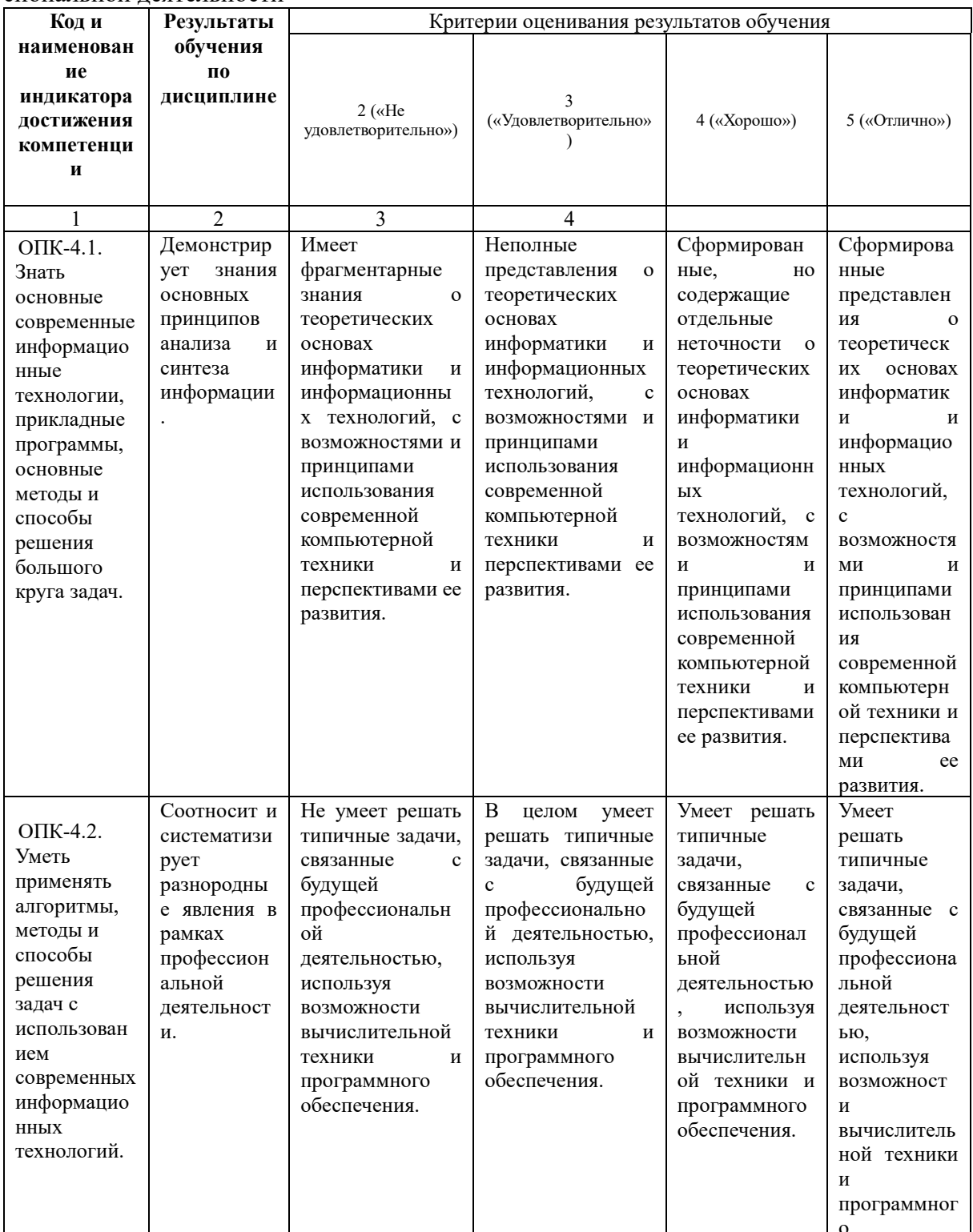

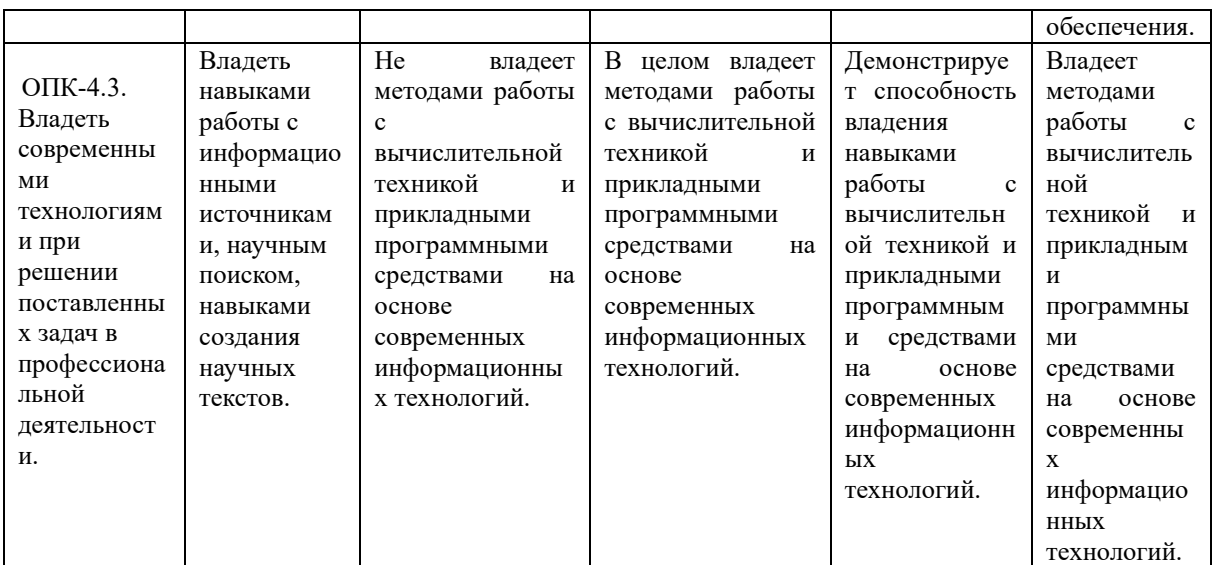

Показатели сформированности компетенции:

Критериями оценивания при модульно-рейтинговой системе являются баллы, которые выставляются преподавателем за виды деятельности (оценочные средства) по итогам изучения модулей (разделов дисциплины), перечисленных в рейтинг-плане дисциплины (для экзамена: текущий контроль - максимум 40 баллов; рубежный контроль - максимум 30 баллов, поощрительные баллы - максимум 10; для зачета: текущий контроль - максимум 50 баллов; рубежный контроль - максимум 50 баллов, поощрительные баллы - максимум 10).

Шкалы оценивания:

(для экзамена:

- от 45 до 59 баллов «удовлетворительно»;
- от 60 до 79 баллов «хорошо»;
- от 80 баллов «отлично».

#### 4.2. Типовые контрольные задания или иные материалы, необходимые для оценивания результатов обучения по дисциплине, соотнесенных с установленными в образовательной программе индикаторами достижения компетенций. Методические материалы, определяющие процедуры оценивания  $\overline{\text{maxmaxmax}}$  обучения по лисниплине

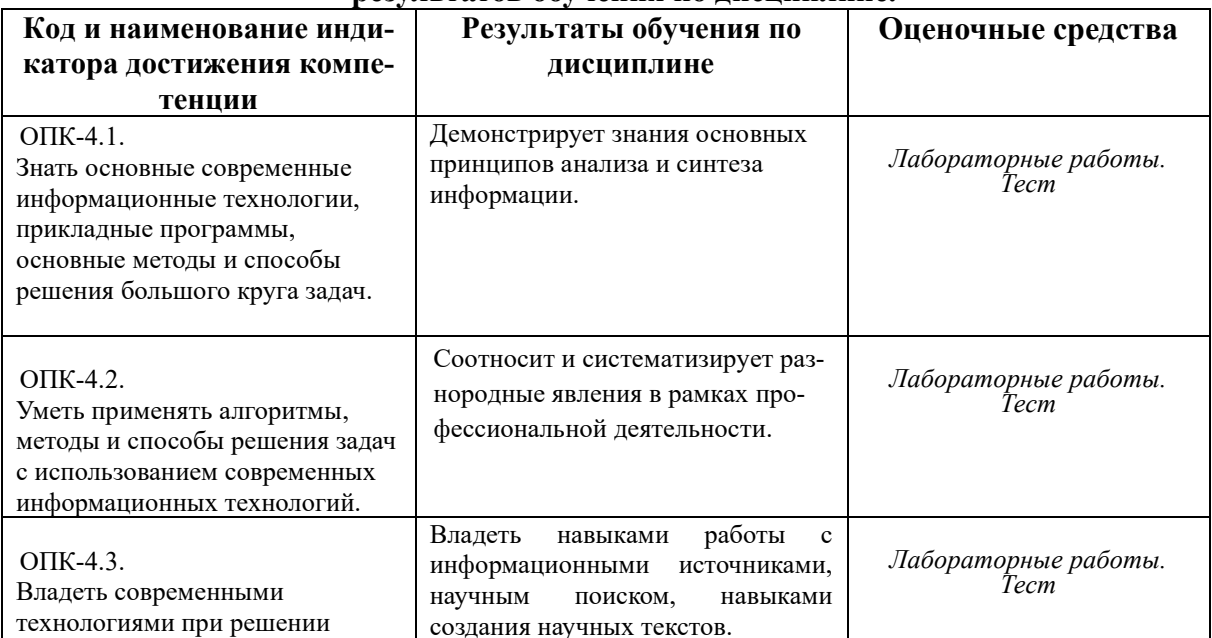

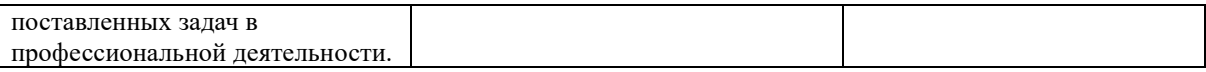

Текущий контроль по лабораторным работам проводится в виде отметки о выполнении работы (2 балла) и защиты отчета по лабораторным работам (3 балла).

Самостоятельная работа студентов заключается в подготовке к занятиям и выполнении лабораторных заданий и тестовых заданий с использованием рекомендованной учебно-методической литературы.

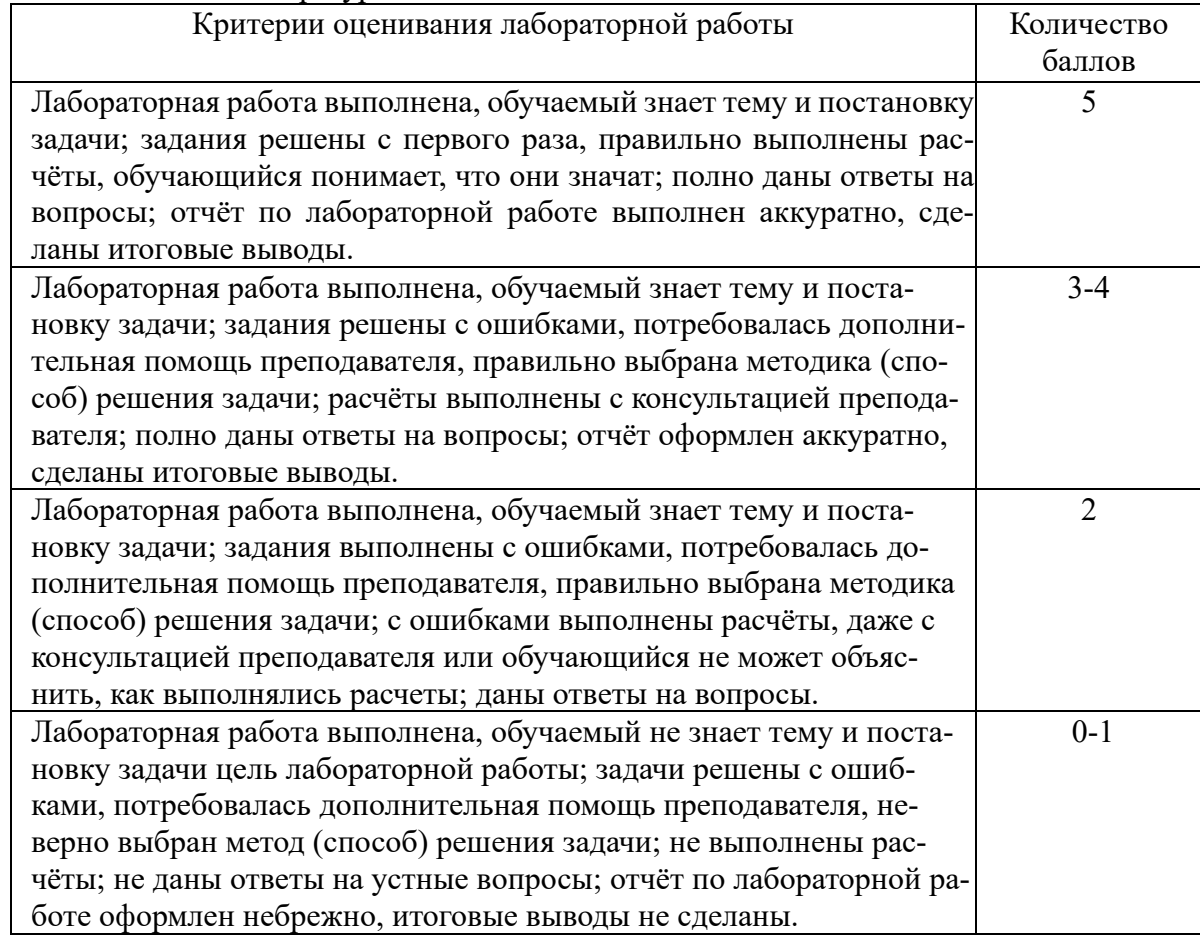

Тестовые задания выполняются в рамках рубежного контроля в личном кабинете.

#### **Экзаменационные билеты**

Структура экзаменационного билета: 2 вопроса. Первый вопрос теоретический, второй вопрос практический (решение задачи).

Образец экзаменационного билета:

# ФГБОУ ВО «БАШКИРСКИЙ ГОСУДАРСТВЕННЫЙ УНИВЕРСИТЕТ» ИНСТИТУТ ИСТОРИИ И ГОСУДАРСТВЕННОГО УПРАВЛЕНИЯ **Экзаменационный билет №1**

### **по курсу «Информатика»**

1. Классификация уровней программного обеспечения.

2. Создать в табличном редакторе таблицу, в которой с помощью функции ЕСЛИ будет рассчитываться премия сотрудников фирмы в зависимости от стажа.

Преподаватель Гарифуллина С.Р. /\_\_\_\_\_\_\_\_\_\_\_\_\_\_\_/

Зав. кафедрой Болотнов А.М. /\_\_\_\_\_\_\_\_\_\_\_\_\_\_\_/

- 1. Понятие информации
- 2. Роль информации в современном обществе.
- 3. Информационное общество.
- 4. Предмет информатики.
- 5. Представление чисел в двоичной и в шестнадцатеричной системах счисления.
- 6. Программная конфигурация (программное обеспечение) ПК.
- 7. Классификация уровней программного обеспечения.
- 8. Настройка печати и печать слайдов (презентация).
- 9. Создание табличных баз данных (табличный редактор).
- 10. Проверка, фильтрация, сортировка данных.
- 11. Подведение итогов.
- 12. Методы обработки данных. Команды.
- 13. Команды процессора.
- 14. Данные, объем данных, единицы измерения объема данных.
- 15. Настройка Рабочего стола, Главного меню, Панели задач, свойств папки.
- 16. Табулирование функций и построение их графиков (табличный редактор).
- 17. Использование автофигур для оформления слайда (презентация).

### *ПРИМЕРНЫЕ ТИПОВЫЕ ЗАДАЧИ ЭКЗАМЕНА*

1. Создать в табличном редакторе таблицу «Прайс» по какому-то виду товара. В таблице используется абсолютная адресация, формулы, функции наибольшего значения, наименьшего, среднего. Уметь делать сортировку, фильтр.

2. Создать в тестовом редакторе книгу: использование буквицы, колонтитулов, алфавитного указателя, оглавления, таблиц, колонок, нумерованного списка несколько уровней вложения, вставка различных объектов, форматирование текста.

3. Создать в табличном редакторе таблицу, в которой с помощью функции ЕСЛИ будет рассчитываться премия сотрудников фирмы в зависимости от стажа. Задано несколько условий

4. Перевести число из любой системы счисления в любую с заданной точностью.

5. Вычислить логическое выражение.

### **Критерии оценки экзамена:**

- **5 (отлично)** выставляется студенту, если студент дал полные, развернутые ответы на все вопросы билета: продемонстрировал знание функциональных возможностей, терминологии, основных элементов, правильно решил задачу. Студент без затруднений ответил на все дополнительные вопросы.

- **4 (хорошо)** выставляется студенту, если студент раскрыл теоретический вопрос, однако допущены неточности в определении основных понятий или же допустил ошибку при решении практической задачи. При ответе на дополнительные вопросы допущены небольшие неточности.

**- 3 (удовлетворительно)** выставляется студенту, если при ответе на теоретические вопросы студентом допущено несколько существенных ошибок в толковании основных понятий. Логика и полнота ответа страдают заметными изъянами. Заметны пробелы в знании основных методов. Теоретический вопрос в целом изложены достаточно, но с пропусками материала. Имеются принципиальные ошибки в логике построения ответа на вопрос. Или же студент раскрыл теоретический вопрос, однако не смог решить практическую задачу.

**- 2 (неудовлетворительно)** выставляется студенту, если ответ на вопросы

свидетельствует о непонимании и крайне неполном знании основных понятий и методов. Студент не смог ответить ни на один дополнительный вопрос.

### **Рейтинг план дисциплины**

# Информатика Направление подготовки 46.03.02 Документоведение и архивоведение Цифровые технологии в управлении документацией организации

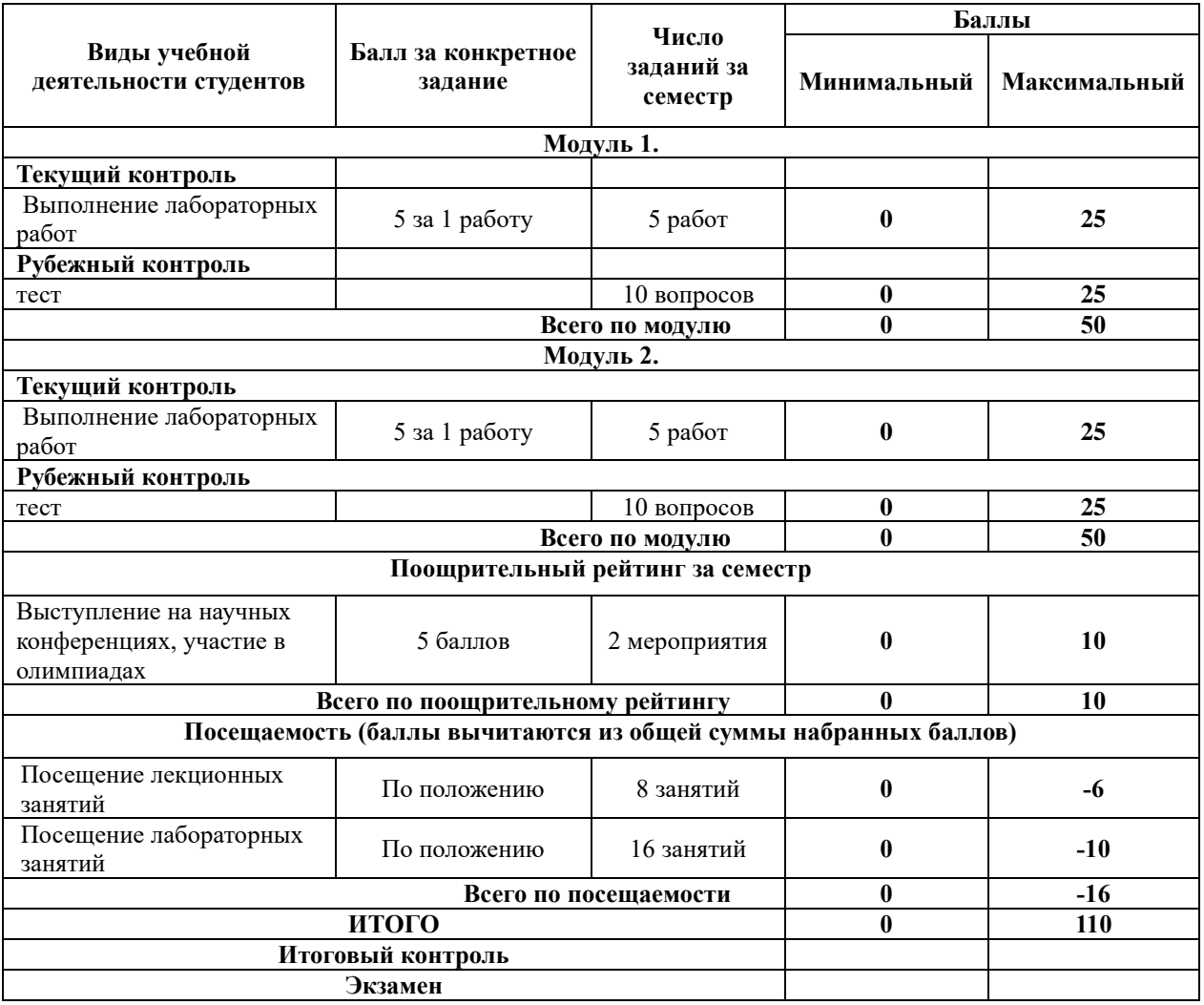

#### *ПРИМЕРЫ ЛАБОРАТОРНЫХ РАБОТ*

*Лабораторная работа № 1.* 

*Системы счисления.*

1. Перевести числа из десятичной системы счисления в двоичную, восьмеричную и шестнадцатеричную системы счисления.

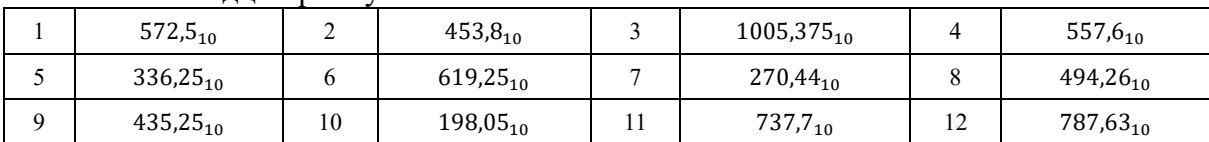

#### 2. Переведите число в десятичную систему счисления.

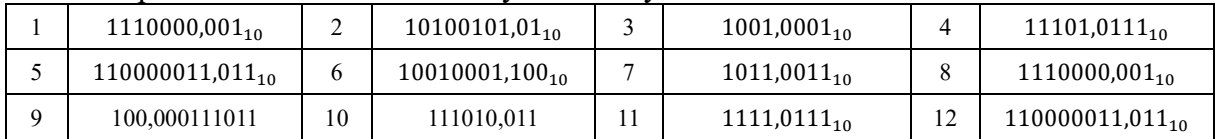

#### *Лабораторная работа № 2.*

*Алгебра логики.*

Определить, является ли следующие высказывание составным. Если является, то выделите простые высказывания, обозначьте каждое из них буквой. Запишите с помощью логических операций:

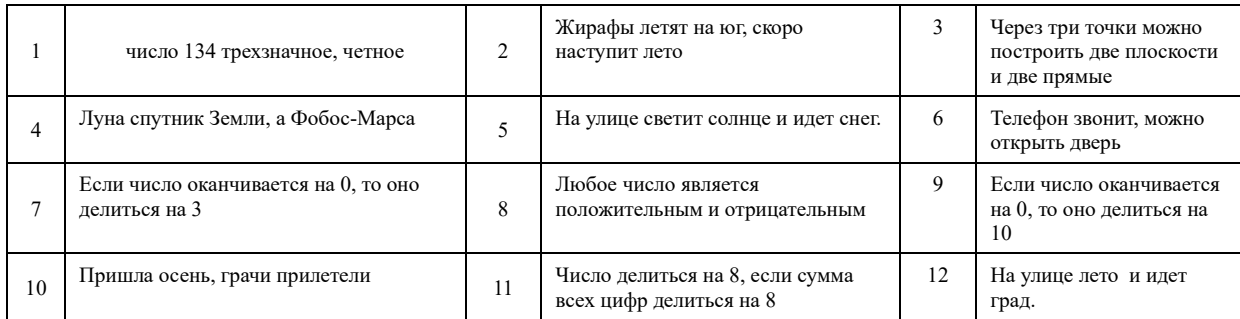

Самостоятельная работа студентов заключается в подготовке к занятиям и выполнении практических заданий с использованием рекомендованной учебно-методической литературы.

#### *ПРИМЕРЫ ЗАДАНИЙ НА ПРАКТИЧЕСКУЮ РАБОТУ (РУБЕЖНЫЙ КОНТРОЛЬ) 1 ВАРИАНТ*

1. Для кодирования сообщения используется таблица

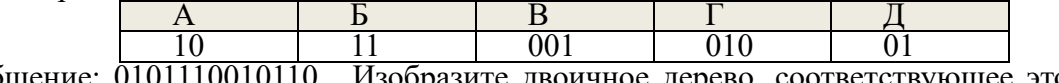

Сообщение: 0101110010110. Изобразите двоичное дерево, соответствующее этому коду.

- 2. Выполняется ли для этой кодовой таблицы условие Фано? Обратное условие Фано? Почему?
- 3. Найдите все способы декодирования сообщения, записанного в таблице.
- 4. Замените код одного символа так, чтобы выполнилось условие Фано (или обратное условие Фано). Выделите кружком ячейку таблицы с измененным кодом символа.
- 5. Сократите код одного символа в таблице, полученной в п. 4 так, чтобы условие Фано (или обратное условие Фано) по-прежнему выполнялось. Подчеркните ячейку таблицы с измененным кодом символа.

1. Для кодирования сообщения используется таблица

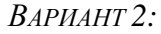

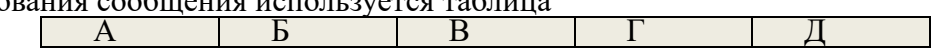

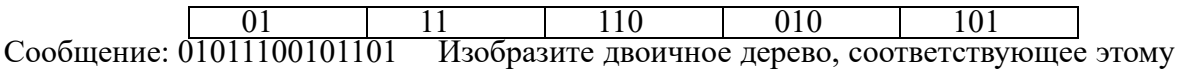

- колу. 2. Выполняется ли для этой кодовой таблицы условие Фано? Обратное условие Фано?
- Почему?
- 
- 3. Найдите все способы декодирования сообщения, записанного в тамино.<br>4. Замените код одного символа так, чтобы выполнилось условие Фано (или обратное е. Замените код одного символа так, тооы выполнилось условие Фано (или обратное условие Фано). Выделите кружком ячейку таблицы с измененным кодом символа.<br>5. Сократите код одного символа в таблице, полученной в п. 4 так,
- (или обратное условие Фано) по-прежнему выполнялось. Подчеркните ячейку таблицы с измененным кодом символа.

### 5. Учебно-методическое и информационное обеспечение дисциплины

# 5.1. Перечень основной и дополнительной учебной литературы, необходимой для освоения дисциплины

### Основная литература

- 1. Острейковский В.А. Информатика: учебник для вузов / М.: Высшая школа, 2009. -511 с. Острейковский, Владислав Алексеевич. Информатика: учебник для вузов /— М.: Высшая школа, 2001 . - 511 с. : ил.
- 2. Гарифуллина С.Р. Система управления базами данных [Электронный ресурс]: учеб. пособие / С. Р. Гарифуллина; БашГУ. — Уфа: РИЦ БашГУ, 2012. — Электрон. версия печ. публикации. — Лоступ возможен через Электронную библиотеку БашГУ. <URL:https://elib.bashedu.ru/dl/read/GarifullinaSistemaUpravlBazamidann.UchPos.2012.pdf  $\mathbf{L}$
- 3. Гарифуллина С.Р. Система управления базами данных [Электронный ресурс]: методические указания для проведения лабораторных занятий / Башкирский государственный университет; сост. С. Р. Гарифуллина. — Уфа: РИЦ БашГУ, 2012. -<URL:https://elib.bashedu.ru/dl/corp/GarifullinaSist.UpravlBazamidannMetUk.2012.pdf>.
- 4. Практика на ЭВМ: методические указания с лабораторными работами для бакалавров 1 курса факультета математики и информационных технологий / Башкирский государственный университет; составители О.Г. Коробчинская; А.М. Болотнов; А.Р. Манапова и др. — Уфа: РИЦ БашГУ, 2019.— <URL:https://elib.bashedu.ru/dl/local/Korobchinskaja i dr sost Praktika na EVM mu 2019.pdf>.
- 5. Информационные технологии MS EXCEL: учебно-методическое пособие для проведения лабораторного практикума для бакалавров географического факультета и ИЭФБ/Башкирский государственный университет; составители С.Р. Гарифуллина; А.М. Болотнов; О.Г. Коробчинская. — Уфа: РИЦ БашГУ, 2020. — Электронная версия печатной публикации. — Доступ возможен через Электронную библиотеку БашГУ. — <URL:https://elib.bashedu.ru/dl/read/GarifullinaSR  $\mathbf{i}$  $dr$ Inform.tehnolog uchmetod  $2020.pdf$ .

### Дополнительная литература

- 6. Делев, В. А. Информатика. Основы персонального компьютера. Операционные системы: Электронный ресурс: учеб. пособие / В. А. Делев. — Уфа: УГАЭС, 2007-. Ч. 1: Информатика. Основы персонального компьютера. Операционные системы, 2007. — Электрон. версия печ. публикации. — Доступ возможен через Электронную библиотеку БашГУ. — <URL:https://elib.bashedu.ru/dl/corp/DelevInformatika1UchPos.2007.pdf>.
- 7. Основы текстового редактора WORD [Электронный ресурс]: метод. указания по предменту "Информатика" для студ. гуманитарных спец. / БашГУ; сост. Д. А. Салимоненко; Е. А. Салимоненко. — Уфа, 2014 — 25 с. — Электронная версия печатной публикации. Доступ возможен через Электронную библиотеку БашГУ. <URL:https://elib.bashedu.ru/dl/corp/SalimonenkoOsnTextRedWord.pdf>.

8. Методические указания по выполнению лабораторных работ на алгоритмическом языке VBA в электронных таблицах Excel [Электронный ресурс] / сост.: Р. К. Салимов, Л. Р. Назмутдинова. — Уфа: РИЦ БашГУ, 2012. — Электрон. версия печ. публикации. — Доступ возможен через Электронную библиотеку БашГУ. <URL[:https://elib.bashedu.ru/dl/corp/SalimovMetUk.PoVipLabRab.2012.pdf>](https://elib.bashedu.ru/dl/corp/SalimovMetUk.PoVipLabRab.2012.pdf)

#### **5.2. Перечень ресурсов информационно-телекоммуникационной сети «Интернет» и программного обеспечения, необходимых для освоения дисциплины, включая профессиональные базы данных и информационные справочные системы**

- 9. Электронная библиотечная система «ЭБ БашГУ» <https://elib.bashedu.ru/>
- 10. Электронная библиотечная система «Университетская библиотека онлайн» <https://biblioclub.ru/>
- 11. Электронная библиотечная система издательства «Лань» <https://e.lanbook.com/>
- 12. Электронный каталог Библиотеки БашГУ <http://www.bashlib.ru/catalogi/>
- 13. [www.gpntb.ru/](http://www.gpntb.ru/) − Государственная публичная научно-техническая библиотека
- 14. [www.nlr.ru/](http://www.nlr.ru/) − Российская национальная библиотека
- 15. [www.nns.ru/](http://www.nns.ru/) − Национальная электронная библиотека
- 16. [www.rsl.ru/](http://www.rsl.ru/) − Российская государственная библиотека
- 17. [www.microinform.ru/](http://www.microinform.ru/) − Учебный центр компьютерных технологий «Микроинформ»

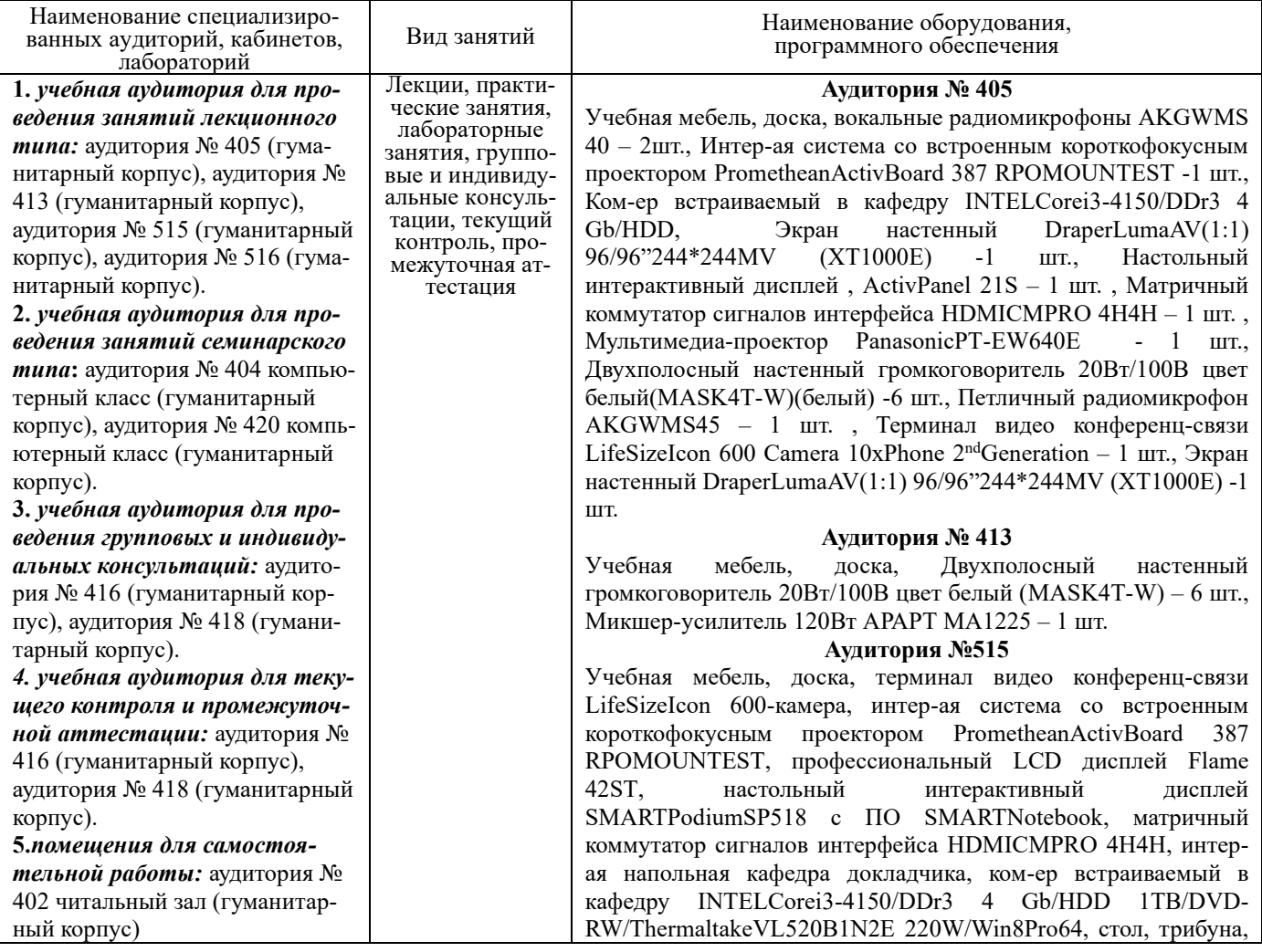

#### **6.Материально-техническая база, необходимая для осуществления образовательного процесса по дисциплине**

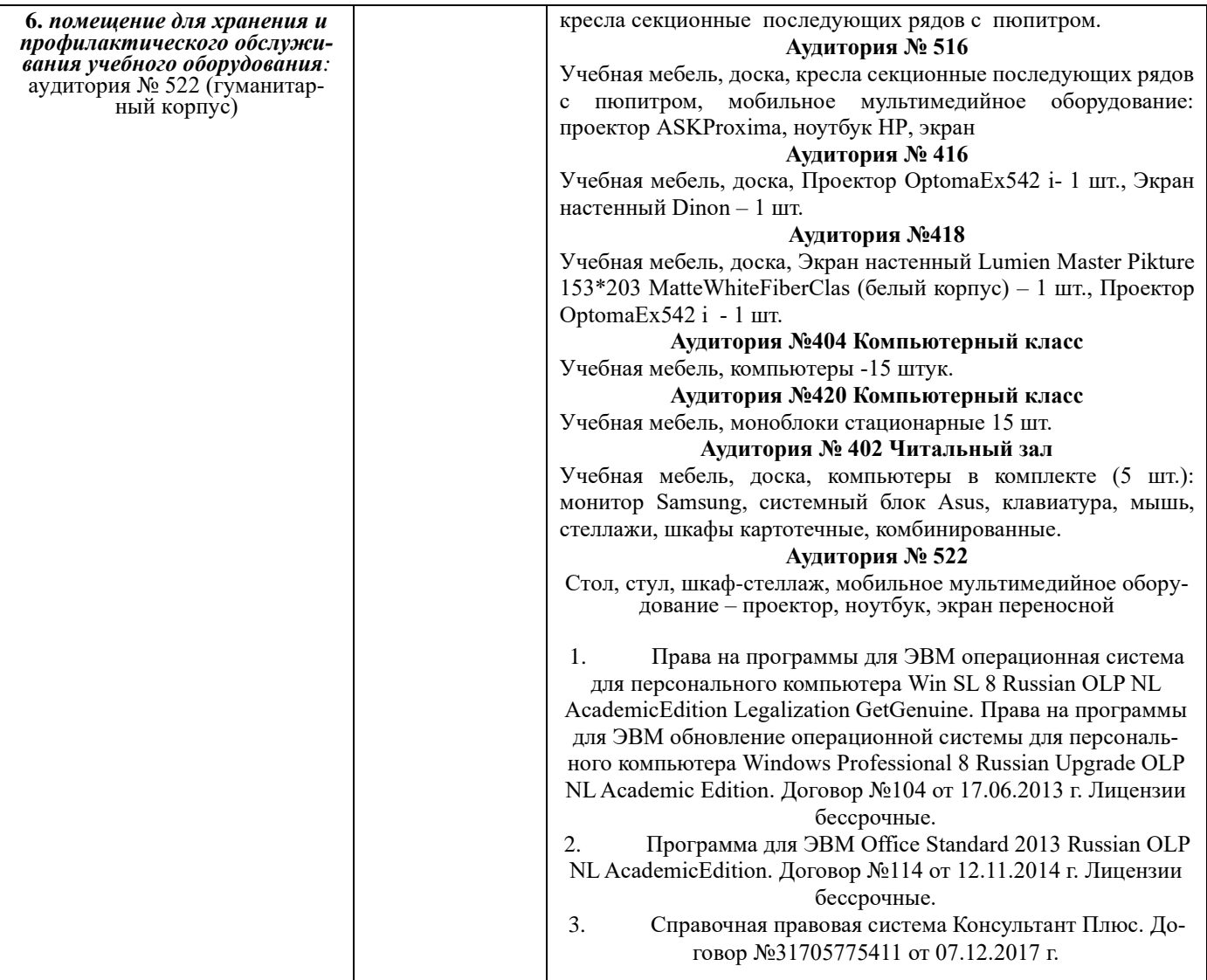

# ФГБОУ ВО «БАШКИРСКИЙ ГОСУДАРСТВЕННЫЙ УНИВЕРСИТЕТ» ИНСТИТУТ ИСТОРИИ И ГОСУДАРСТВЕННОГО УПРАВЛЕНИЯ

# **СОДЕРЖАНИЕ РАБОЧЕЙ ПРОГРАММЫ**

#### дисциплины **Информационные технологии** на 1 семестр

# Очная форма обучения

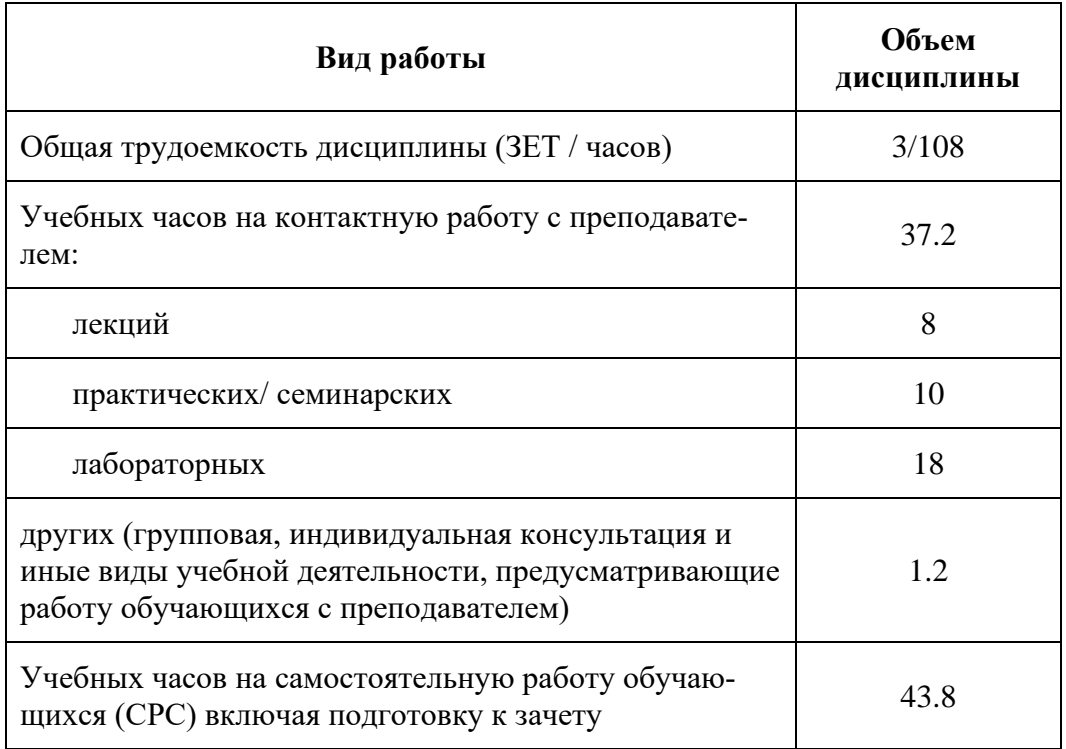

Формы контроля: экзамен

экзамен 1 семестр

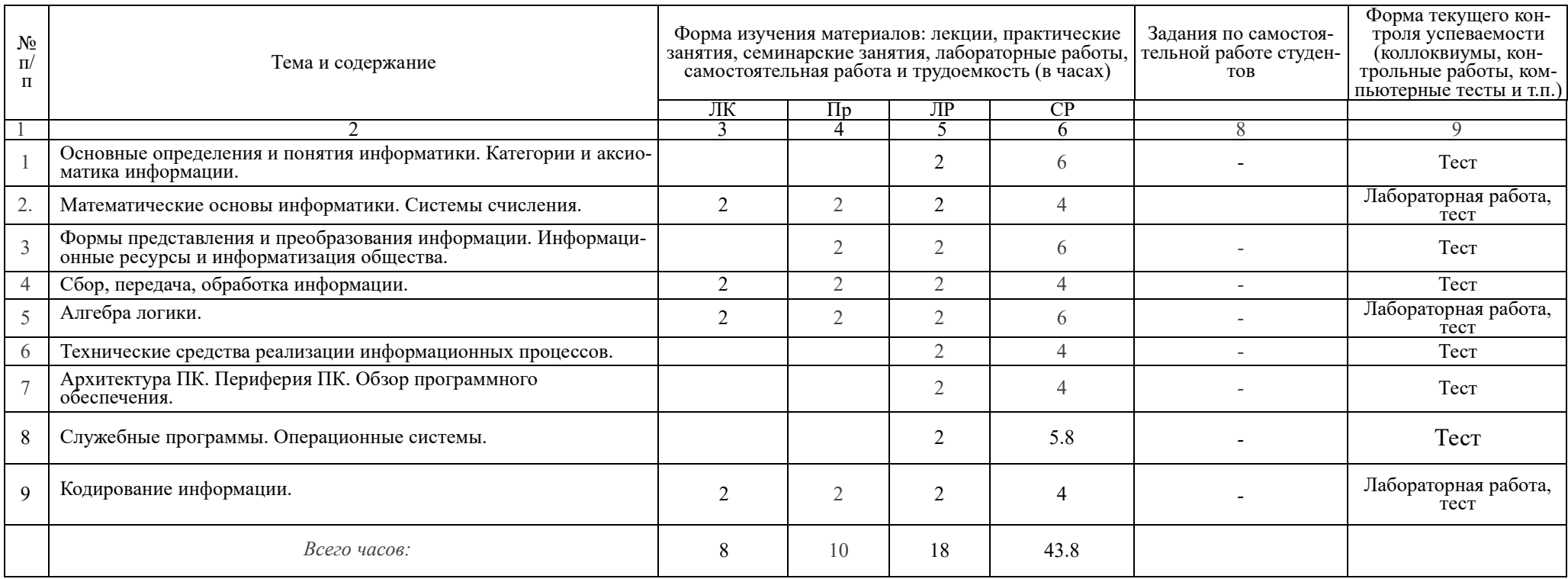